# **BAB III**

# **METODOLOGI PENELITIAN**

## **3.1 Objek dan Subjek Penelitian**

#### **3.1.1 Objek Penelitian**

Objek penelitian ini yaitu kepuasan pengguna aplikasi CARDS yang diukur menggunakan metode EUCS dengan variabel yang terdiri *dari content, accuracy, format, easy of use, dan timeliness.* 

#### **3.1.2 Subjek Penelitian**

Subjek penelitian ini yaitu pengguna aplikasi CARDS yang akan mengisi kuisioner berupa instrumen tingkat kepuasan pengguna aplikasi CARDS yang terdapat di Kota Purwokerto, khususnya orang tua siswa di SD Kristen 1 Purwokerto dan SD UMP Purwokerto.

# **3.2 Alat dan Bahan Penelitian**

Penelitian ini menggunakan perangkat keras *(hardware)* sebagai alat dan pelrangkat lulnak *(software*l*)* untuk mengolah data*.* Belrikult merupakan *hardware* dan *software* yang digunakan:

# **3.2.1 Perangkat keras** *(hardware)*

Berikut adalah perangkat keras yang digunakan sebagai pendukung dalam penelitian :

- a. Laptop Lenovo ideapad 330 untuk menyusun dokumen penelitian
- b. *Handphone* VIVO S1 untuk menyebarkan kuesioner
- c. *Wifi Indihome* untuk menghubungkan perangkat dengan internet
- d. *Printer* untuk mencetak dokumen penelitian

### **3.2.2 Perangkat lunak** *(software)*

- a. *Microsoft Office* untuk menyusun penulisan penelitian
- b. *Browser* untuk membantu mencari jurnal
- c. *Website app.diagrams.net* untuk pembuatan diagram alir penelitian
- d. *Google Formulir* digunakan untuk menyusun kuesioner
- e. *Software SPSS* sebagai alat bantu dalam pengolahan data penelitian

# **3.2.3 Bahan Penelitian**

Hasil kuesioner yang telah diisi oleh responden merupakan bahan yang akan digunakan dalam penelitian ini. Responden ini merupakan pengguna aplikasi CARDS di Kota Purwokerto khususnya di SD UMP Purwokerto dan SD Kristen 1 Purwokerto.

## **3.3 Diagram alir Penelitian**

Diagram alir penelitian dilakukan berdasarkan kerangka sistem informasi yang terdiri dari tahapan *input*, proses dan *output*. Gambar 3.1 merupakan diagram alir penelitian:

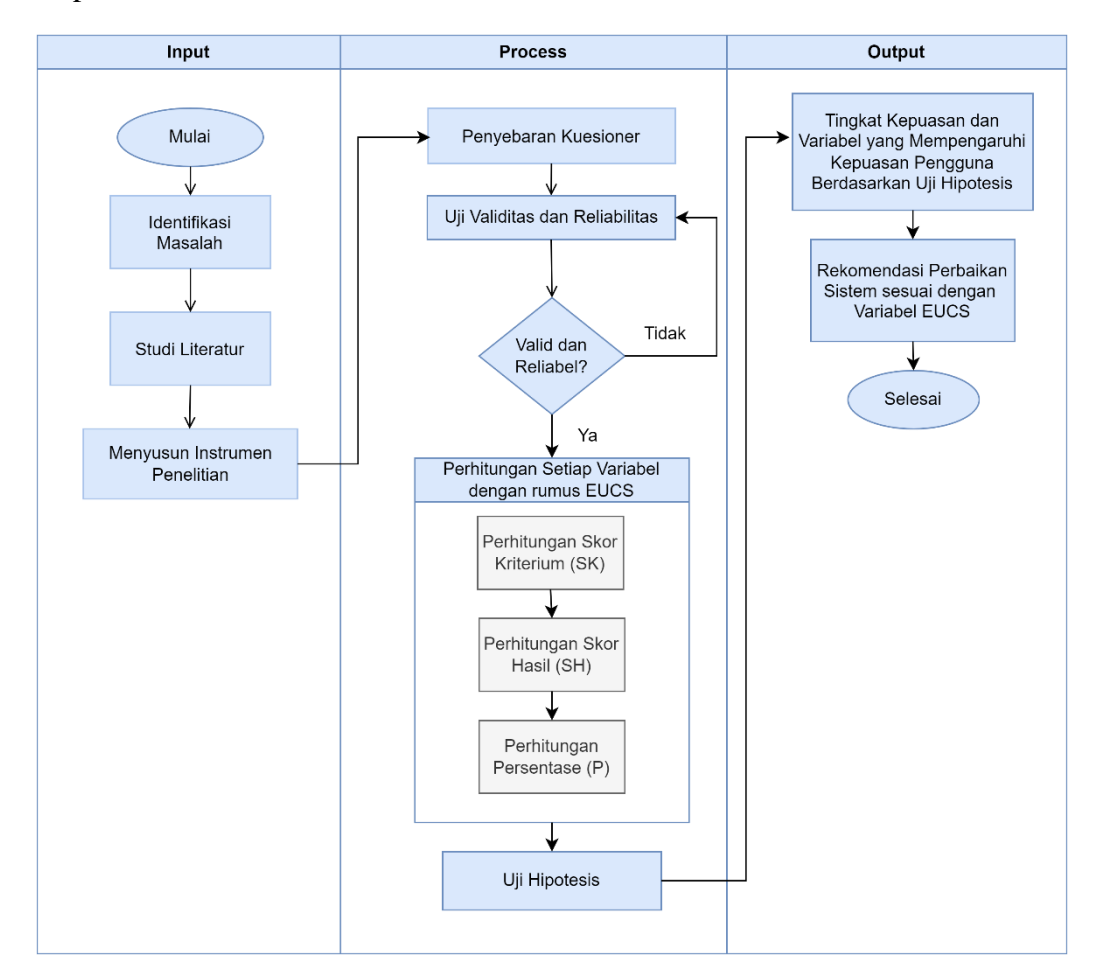

**Gambar 3. 1 Diagram Alir Penelitian**

#### **3.3.1 Identifikasi Masalah**

Alur penelitian yang pertama yaitu mengidentifikasi masalah yang terjadi pada pengguna aplikasi CARDS di SD Kristen 1 Purwokerto dan SD UMP Purwokerto. Identifikasi didasarkan hasil kuesioner pra penelitian yang telah dilakukan sebelumnya, bertujuan untuk mengetahui permasalahan yang muncul untuk dilakukan analisis kepuasan pengguna.

#### **3.3.2 Studi Literatur**

Setelah melakukan identifikasi masalah, langkah selanjutnya adalah mengkaji pengetahuan. Studi literatur bertujuan untuk menggali dan memperoleh informasi terkait objek penelitian berupa pengujian kepuasan pengguna. Studi literatur dilakukan dengan melakukan kajian pustaka dari jurnal penelitian terdahulu. Literatur yang digunakan yaitu 8 jurnal nasional dan 2 jurnal internasional.

#### **3.3.3 Menyusun Instrumen Penelitian**

Setelah menyusun kerangka penelitian, selanjutnya adalah menyusun kuesioner yang berisi instrumen kepuasan pengguna aplikasi CARDS. Instrumen penelitian berupa pertanyaan kuesioner dengan jawaban skala likert dari 1 sampai 5. Nilai 1 adalah pernyataan Sangat Tidak Setuju (STS), nilai 2 adalah pernyataan Tidak Setuju (TS), nilai 3 adalah pernyataan Netral (N), nilai 4 adalah pernyataan Setuju (S) dan nilai 5 adalah pernyataan Sangat Setuju (SS). Pertanyaan ini merupakan instrumen kepuasan pengguna. Penyusunan kuesioner dilakukan pada *Google Form* kepada pengguna aplikasi CARDS di SD UMP Purwokerto dan SD Kristen 1 Purwokerto. Tabel 3.1 Instrumen Penelitian Variabel EUCS sebagai berikut:

| No.            | <b>Variabel</b>                                | Kode | <b>Instrumen</b>                                                    | <b>Skala Likert</b> |   |   |           |            |
|----------------|------------------------------------------------|------|---------------------------------------------------------------------|---------------------|---|---|-----------|------------|
|                |                                                |      |                                                                     | <b>SS</b>           | S | N | <b>TS</b> | <b>STS</b> |
| $\mathbf{1}$   | Content (Isi)<br>X1                            | X1.1 | Isi dari aplikasi<br><b>CARDS</b> sesuai<br>dengan<br>kebutuhan     |                     |   |   |           |            |
|                |                                                | X1.2 | Isi dari aplikasi<br>CARDS jelas                                    |                     |   |   |           |            |
|                |                                                | X1.3 | Isi dari aplikasi<br><b>CARDS</b> lengkap                           |                     |   |   |           |            |
|                |                                                | X1.4 | Isi dari aplikasi<br><b>CARDS</b> mudah<br>dipahami                 |                     |   |   |           |            |
| $\overline{2}$ | Accuracy<br>(Akurasi)<br>X2                    | X2.1 | Aplikasi CARDS<br>memberikan<br>informasi yang<br>akurat            |                     |   |   |           |            |
|                |                                                | X2.2 | Aplikasi CARDS<br>jarang terjadi<br>error ketika<br>digunakan       |                     |   |   |           |            |
| $\overline{3}$ | Format<br>(Tampilan)<br>X3                     | X3.1 | Aplikasi CARDS<br>memiliki<br>tampilan yang<br>menarik              |                     |   |   |           |            |
|                |                                                | X3.2 | Aplikasi CARDS<br>memiliki layout<br>dan tata letak<br>yang teratur |                     |   |   |           |            |
| $\overline{4}$ | Ease of Use<br>(Kemudahan)<br>X4               | X4.1 | Aplikasi CARDS<br>mudah<br>digunakan                                |                     |   |   |           |            |
|                |                                                | X4.2 | Aplikasi CARDS<br>mudah dipahami                                    |                     |   |   |           |            |
| 5              | <b>Timeliness</b><br>(Waktu)<br>X <sub>5</sub> | X5.1 | Aplikasi CARDS<br>memberikan<br>informasi dengan<br>tepat           |                     |   |   |           |            |

Tabel 3. 1 Instrumen Penelitian Variabel EUCS

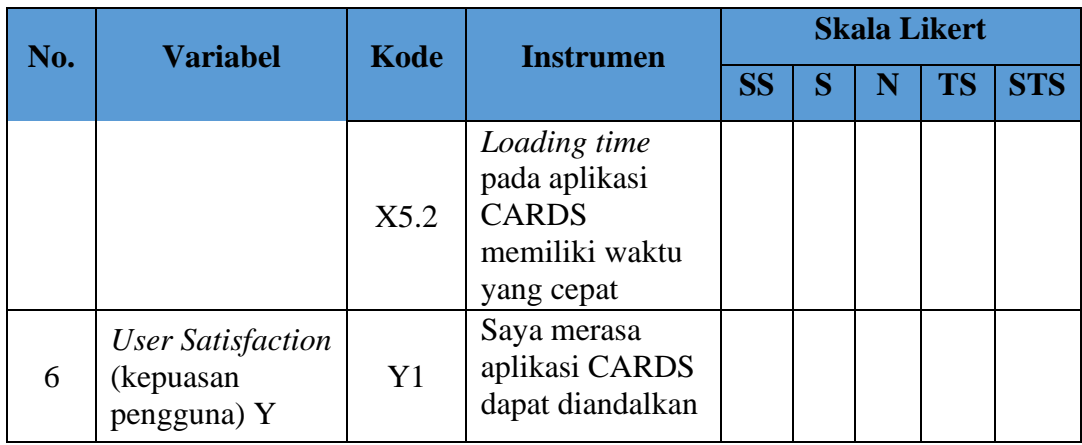

#### **3.3.4 Penyebaran Kuesioner**

Setelah penyusunan kuesioner, langkah selanjutnya yaitu menyebarkan kuesioner melalui *developer* PT CAZH Teknologi Inovasi Purwokerto dan media sosial seperti *Whatsapp* dan *Instagram* yang disebarkan kepada wali siswa di SD Kristen 1 Purwokerto dan SD UMP Purwokerto menggunakan *google formulir* dengan *skala likert* 1-5 dengan populasi pengguna di SD Kristen 1 Purwokerto berjumlah 600 dan pengguna di SD UMP Purwokerto berjumlah 400.

#### **3.3.5 Uji Validitas dan Reliabilitas**

Setelah melakukan penyebaran kuesioner, selanjutnya akan dilakukan uji validitas dan reliabilitas. Uji vaiditas dilakukan dengan melihat nilai r hitung > r tabel. Kemudian dilakukan uji reliabilitas dengan melihat nilai *Croncbach Alpha*  dengan standar reliabilitas > 0,6. Apabila perhitungan validitas dan reliabilitas tidak valid dan reliabel maka akan dilakukan perhitungan ulang. Perhitungan validitas dan reliabilitas dilakukan menggunakan *software* SPPS 26.

#### **3.3.6 Perhitungan Setiap Variabel dengan rumus EUCS**

Setelah data hasil kuesioner terkumpul, langkah selanjutnya akan dilakukan perhitungan setiap variabel kepuasan pengguna menggunakan metode EUCS. Setiap instrumen pernyataan penelitian pada masing-masing variabel dihitung dengan *skala likert.* Langkah pertama yaitu menghitung Skor Kriterium (SK) dengan cara mengalikan skala tertinggi angka *likert,* jumlah pertanyaan setiap

variabel dan total jumlah responden. Setelah itu menghitung Skor Hasil (SH). Setelah mendapatkan SH, kemudian menghitung Persentase (P) untuk menentukan skor tertinggi tiap kategori sesuai dengan interpretasi kepuasan pengguna setiap variabel EUCS.

# **3.3.7 Uji Hipotesis**

Setelah melakukan uji validitas dan reliabilitas, langkah selanjutnya adalah melakukan uji hipotesis. Uji hipotesis dilakukan dengan uji T dan uji F dimana uji T dilihat dari nilai signifikasi < 0,10 dan nilai t hitung > t tabel, sedangkan uji F dilihat dari nilai signifikasi  $< 0.10$  dan nilai f hitung  $>$  f tabel.

# **3.3.8 Tingkat Kepuasan dan Variabel yang Mempengaruhi Kepuasan Pengguna Berdasarkan Uji Hipotesis**

Setelah melakukan uji hipotesis, langkah selanjutnya adalah melakukan analisis berdasarkan hasil perhitungan EUCS untuk mendapatkan tingkat kepuasan dan variabel yang mempengaruhi kepuasan pengguna berdasarkan uji hipotesis.

## **3.3.9 Rekomendasi Perbaikan Sistem sesuai dengan Variabel EUCS**

Setelah melakukan pembuktian hipotesis, langkah selanjutnya adalah memberikan rekomendasi perbaikan aplikasi CARDS dengan melihat hasil uji hipotesis untuk meningkatkan kepuasan pengguna aplikasi CARDS.